## **Codes d'erreurs de Windows XP**

## **Date de dernière mise à jour : 27/06/2007 à 19:36**

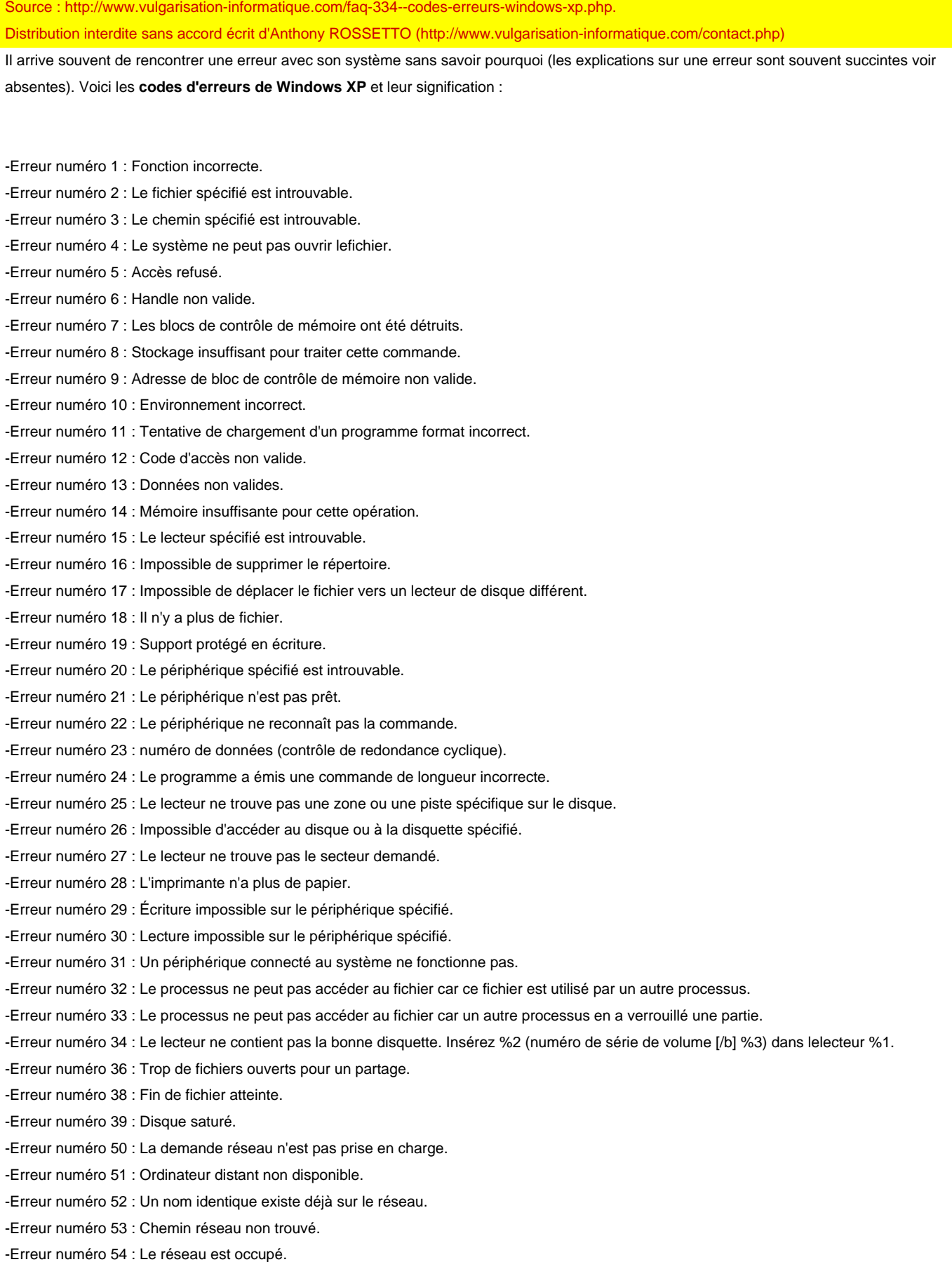

-Erreur numéro 55 : La ressource ou le périphérique réseau spécifié n'est plus disponible.

-Erreur numéro 56 : La limite de commandes Net BIOS a été atteinte. -Erreur numéro 57 : Une -Erreur numéro matérielle de carte réseau s'est produite. -Erreur numéro 58 : Le serveur spécifié ne peut pas accomplir l'opération demandée. -Erreur numéro 59 : erreur réseau inattendue. -Erreur numéro 60 : La carte distante n'est pas compatible. -Erreur numéro 61 : La file d'attente d'impression est saturée. -Erreur numéro 62 : Il n'y a pas de place pour stocker le fichier à imprimer sur le serveur. -Erreur numéro 63 : Votre fichier en attente d'impression a été supprimé. -Erreur numéro 64 : Le nom réseau spécifié n'est plus disponible. -Erreur numéro 65 : Accès réseau refusé. -Erreur numéro 66 : Le type de ressource réseau est incorrect. -Erreur numéro 67 : Nom de réseau introuvable. -Erreur numéro 68 : La limite des noms pour la carte réseau de l'ordinateur local a été dépassée. -Erreur numéro 69 : Dépassement de la limite de sessions Net BIOS. -Erreur numéro 70 : Le serveur distant a été suspendu ou se trouve en phase de démarrage. -Erreur numéro 71 : Il n'est plus possible d'établir de connexions avec cet ordinateur distant en ce moment parce qu'il y a déjà autant de connexions que l'ordinateur peut en accepter. -Erreur numéro 72 : L'imprimante ou le périphérique disque spécifié a été suspendu. -Erreur numéro 80 : Le fichier n'existe pas. -Erreur numéro 82 : Impossible de créer le répertoire ou le fichier demandé. -Erreur numéro 83 : Échec sur INT 24 -Erreur numéro 84 : Mémoire insuffisante pour traiter cette demande. -Erreur numéro 85 : Nom de périphérique local déjà utilisé. -Erreur numéro 86 : Le mot de passe réseau spécifié est incorrect. -Erreur numéro 87 : Paramètre incorrect. -Erreur numéro 88 : Il y a eu une erreur en écriture sur le réseau. -Erreur numéro 89 : Le système ne peut pas lancer un autre processus en ce moment. -Erreur numéro 100 : Impossible de créer un autre accès système. -Erreur numéro 101 : Un autre processus possède l'accès exclusif. -Erreur numéro 102 : Le sémaphore est établi et ne peut pas être fermé. -Erreur numéro 103 : Le sémaphore ne peut pas être rétabli. -Erreur numéro 104 : Impossible de demander des sémaphores exclusifs lors d'une interruption. -Erreur numéro 105 : Ce sémaphore n'a plus de propriétaire. -Erreur numéro 106 : Insérez la disquette destinée au lecteur %1. -Erreur numéro 107 : Comme vous n'avez pas inséré l'autre disquette, le programme s'est arrêté. -Erreur numéro 108 : Le disque est soit en cours d'utilisation, soit verrouillé par un autre processus. -Erreur numéro 109 : Le canal de communication a été fermé. -Erreur numéro 110 : Impossible d'ouvrir le périphérique ou le fichier spécifié. -Erreur numéro 111 : Nom de fichier trop long. -Erreur numéro 112 : Espace insuffisant sur le disque. -Erreur numéro 113 : Il n'y a plus d'identificateurs de fichier internes disponibles. -Erreur numéro 114 : L'identificateur interne de fichier cible est incorrect. -Erreur numéro 117 : L'appel IOCTL émis par l'application n'est pas correct. -Erreur numéro 118 : La valeur du paramètre de vérification durant l'écriture est incorrect. -Erreur numéro 119 : Le système ne prend pas en charge la commande demandée. -Erreur numéro 120 : Cette fonction n'est valide qu'en mode Windows NT. -Erreur numéro 121 : La temporisation de sémaphore a expiré. -Erreur numéro 122 : La zone de données passée à un appel système est trop petite. -Erreur numéro 123 : Syntaxe du nom de fichier, de répertoire ou de volume incorrecte. -Erreur numéro 124 : Niveau d'appel système incorrect. -Erreur numéro 125 : Le disque n'a pas de nom de volume. -Erreur numéro 126 : Le module spécifié est introuvable. -Erreur numéro 127 : La procédure spécifiée est introuvable.

-Erreur numéro 128 : Il n'y a pas de processus enfants à attendre. -Erreur numéro 129 : L'application %1 ne peut pas s'exécuter en mode Windows NT. -Erreur numéro 130 : Tentative d'utilisation d'un handle de fichier sur une partition de disque ouverte pour une opérationdifférente dun E/S disque brut. -Erreur numéro 131 : Tentative de déplacement du pointeur de fichier avant le début du fichier. -Erreur numéro 132 : Impossible d'établir le pointeur de fichier sur le périphérique ou le fichier spécifié. -Erreur numéro 133 : Impossible d'exécuter une commande JOIN ou SUBST pour un lecteur qui contient des lecteurs joints antérieurement. -Erreur numéro 134 : Tentative d'utilisation d'une commande JOIN ou SUBST sur un lecteur qui a déjà été joint. -Erreur numéro 135 : Tentative d'utilisation d'une commande JOIN ou SUBST sur un lecteur qui a déjà été substitué. -Erreur numéro 136 : Le système a tenté de supprimer la jointure d'un lecteur non joint. -Erreur numéro 137 : Le système a tenté de supprimer la substitution d'un lecteur non substitué. -Erreur numéro 138 : Le système a tenté de joindre un lecteur à un répertoire stocké sur un lecteur joint. -Erreur numéro 139 : Le système a tenté de substituer un lecteur à un répertoire stocké sur un lecteur substitué. -Erreur numéro 140 : Le système a tenté de joindre un lecteur à un répertoire stocké sur un lecteur substitué. -Erreur numéro 141 : Le système a tenté de substituer un lecteur à un répertoire stocké sur un lecteur joint. -Erreur numéro 142 : Opération JOIN ou SUBST impossible maintenant. -Erreur numéro 143 : Le système ne peut pas joindre ou substituer un lecteur à un répertoire sur ce même lecteur. -Erreur numéro 144 : Le répertoire n'est pas un sous répertoire du répertoire racine. -Erreur numéro 145 : Le répertoire n'est pas vide. -Erreur numéro 146 : Le chemin spécifié est utilisé dans une substitution. -Erreur numéro 147 : Ressources insuffisantes pour traiter cette commande. -Erreur numéro 148 : Impossible d'utiliser maintenant le chemin spécifié. -Erreur numéro 149 : Tentative de jointure ou de substitution d'un lecteur dont un répertoire est la cible d'une substitution antérieure. -Erreur numéro 150 : Soit les informations de trace du système n'ont pas été spécifiées dans votre fichier CONFIG.SYS, soitla trace est interdite. -Erreur numéro 151 : Le nombre d'événements sémaphore spécifié pour DosMuxSemWait n'est pas correct. -Erreur numéro 152 : DosMuxSemWait ne s'est pas exécuté. Trop de sémaphores ont déjà été établis. -Erreur numéro 153 : Liste DosMuxSemWait incorrecte. -Erreur numéro 154 : Le nom de volume que vous avez entré dépasse la limite du nombre de caractères d'un nom pour le systèmede fichiers cible. -Erreur numéro 155 : Impossible de créer une autre thread. -Erreur numéro 156 : Le processus destinataire a refusé le signal. -Erreur numéro 157 : Le segment est déjà abandonné et ne peut être verrouillé. -Erreur numéro 158 : Segment déjà déverrouillé. -Erreur numéro 159 : L'adresse de l'ID de thread est incorrecte. -Erreur numéro 160 : La chaîne d'argument passée à DosExecPgm est incorrecte. -Erreur numéro 161 : Le chemin d'accès spécifié n'est pas valide. -Erreur numéro 162 : Un signal est déjà en attente. -Erreur numéro 164 : Le système ne peut pas créer davantage de threads. -Erreur numéro 167 : Impossible de verrouiller une partie d'un fichier. -Erreur numéro 170 : La ressource demandée est en cours d'utilisation. -Erreur numéro 173 : Il n'y avait pas de demande de verrou en attente pour la région d'annulation fournie. -Erreur numéro 174 : Le système de fichiers n'autorise pas les modifications atomiques du type de verrou. -Erreur numéro 180 : Le système a détecté un numéro de segment incorrect. -Erreur numéro 182 : Le système d'exploitation ne peut pas exécuter %1. -Erreur numéro 183 : Impossible de créer un fichier déjà existant. -Erreur numéro 186 : L'indicateur passé est incorrect. -Erreur numéro 187 : Le nom de sémaphore système spécifié n'a pas été trouvé. -Erreur numéro 188 : Le système d'exploitation ne peut pas exécuter %1. -Erreur numéro 189 : Le système d'exploitation ne peut pas exécuter %1. -Erreur numéro 190 : Le système d'exploitation ne peut pas exécuter %1. -Erreur numéro 191 : Impossible d'exécuter %1 en mode Windows NT. -Erreur numéro 192 : Le système d'exploitation ne peut pas exécuter %1. -Erreur numéro 193 : %1 n'est pas une application Windows NT valide. -Erreur numéro 194 : Le système d'exploitation ne peut pas exécuter %1. -Erreur numéro 195 : Le système d'exploitation ne peut pas exécuter %1.

-Erreur numéro 196 : Le système d'exploitation ne peut pas exécuter ce programme d'application. -Erreur numéro 197 : Actuellement, le système d'exploitation n'est pas configuré pour exécuter cette application. -Erreur numéro 198 : Le système d'exploitation ne peut pas exécuter %1. -Erreur numéro 199 : Le système d'exploitation ne peut pas exécuter ce programme d'application. -Erreur numéro 200 : Le segment code ne peut pas être supérieur ou égal à 64 Ko. -Erreur numéro 201 : Le système d'exploitation ne peut pas exécuter %1. -Erreur numéro 202 : Le système d'exploitation ne peut pas exécuter %1. -Erreur numéro 203 : Le système n'a pas trouvé l'option d'environnement spécifiée. -Erreur numéro 205 : Aucun processus dans le sous arbre de la commande n'a un manipulateur de signal. -Erreur numéro 206 : Nom de fichier ou extension trop long(ue). -Erreur numéro 207 : La pile de l'anneau 2 est actuellement utilisée. -Erreur numéro 208 : Les caractères génériques (\* ou ?) ont été spécifiés de manière incorrecte ou en trop grand nombre. -Erreur numéro 209 : Le signal à inscrire est incorrect. -Erreur numéro 210 : Le manipulateur de signal ne peut être établi. -Erreur numéro 212 : Le segment est verrouillé et ne peut être réaffecté. -Erreur numéro 214 : Trop de modules de liaison dynamique sont attachés à ce programme ou à ce module de liaison dynamique. -Erreur numéro 215 : Impossible d'imbriquer les appels de LoadModule. -Erreur numéro 216 : Le fichier image %1 n'est pas valide, mais il est destiné à un autre type de machine que celle-ci. -Erreur numéro 230 : L'état du canal de communication n'est pas valide. -Erreur numéro 231 : Tous les canaux sont occupés. -Erreur numéro 232 : Le canal de communication est en instance de fermeture. -Erreur numéro 233 : Il n'y a pas de processus à l'autre extrémité du canal. -Erreur numéro 234 : Données supplémentaires disponibles. -Erreur numéro 240 : La session a été annulé. -Erreur numéro 254 : Le nom d'attribut étendu (EA) spécifié n'était pas valide. -Erreur numéro 255 : Les attributs étendus (EA) sont incohérents. -Erreur numéro 259 : Aucune autre donnée n'est disponible. -Erreur numéro 266 : L'API Copy ne peut pas être utilisé. -Erreur numéro 267 : Le nom de répertoire n'est pas valide. -Erreur numéro 275 : Les attributs étendus (EA) ne tiennent pas dans la zone de mémoire tampon. -Erreur numéro 276 : Le fichier d'attributs étendus sur le système de fichiers monté est altéré. -Erreur numéro 277 : Le fichier de la table des attributs étendus (EA) est plein. -Erreur numéro 278 : Le handle d'attributs étendus (EA) spécifié n'est pas valide. -Erreur numéro 282 : Le système de fichiers monté n'autorise pas les attributs étendus. -Erreur numéro 288 : Tentative de libération d'un mutex dont l'appelant n'est pas propriétaire. -Erreur numéro 298 : Un sémaphore a subi trop d'inscriptions. -Erreur numéro 299 : Seule une partie de la demande Lecture/Écriture du processus mémoire a été effectuée. -Erreur numéro 317 : Le message associé au numéro 0x%1 est introuvable dans le fichier de messages pour %2. -Erreur numéro 421 : Dépassement du nombre d'user autorisés -Erreur numéro 487 : Tentative d'accès à une adresse non valide. -Erreur numéro 534 : Résultat arithmétique dépassant 32 bits. -Erreur numéro 535 : Il y a un processus à l'autre extrémité du canal. -Erreur numéro 536 : Le système attend qu'un processus ouvre l'autre extrémité du canal. -Erreur numéro 600 : Une opération est en cours. -Erreur numéro 601 : Le handle du port n'est pas valide. -Erreur numéro 602 : Le port est déjà ouvert. -Erreur numéro 603 : La taille du tampon mémoire de l'appelant est trop petite. -Erreur numéro 604 : L'information spécifiée est incorrect. -Erreur numéro 605 : Impossible de configurer le port. -Erreur numéro 606 : Le port n'est pas connecté. -Erreur numéro 607 : L'événement n'est pas valide. -Erreur numéro 608 : Le périphérique n'existe pas. -Erreur numéro 609 : Le type de périphérique n'existe pas.

-Erreur numéro 610 : La zone de mémoire tampon est non valide. -Erreur numéro 611 : L'itinéraire n'est pas disponible. -Erreur numéro 612 : L'itinéraire n'est pas attribué. -Erreur numéro 613 : La compression spécifiée n'est pas valide. -Erreur numéro 614 : Nombre de tampons mémoire insuffisant. -Erreur numéro 615 : Impossible de trouver le port. -Erreur numéro 616 : Une requête asynchrone est en cours. -Erreur numéro 617 : Le port ou le périphérique sont déjà déconnectés. -Erreur numéro 618 : Le port n'est pas ouvert. -Erreur numéro 619 : Le port est déconnecté. -Erreur numéro 620 : Il n'y a pas de point d'arrivée. -Erreur numéro 621 : Impossible d'ouvrir le fichier de l'Annuaire téléphonique. -Erreur numéro 622 : Impossible de charger le fichier de l'Annuaire téléphonique. -Erreur numéro 623 : Impossible de trouver l'entrée de l'Annuaire téléphonique. -Erreur numéro 624 : Impossible d'écrire le fichier de l'Annuaire téléphonique. -Erreur numéro 625 : Des informations incorrectes ont été trouvées dans le fichier de l'Annuaire téléphonique. -Erreur numéro 626 : Impossible de charger une chaîne. -Erreur numéro 627 : Impossible de trouver la clé. -Erreur numéro 628 : Le port a été déconnecté. -Erreur numéro 629 : Le port a été déconnecté par l'ordinateur distant. -Erreur numéro 630 : Le port a été déconnecté suite à une défaillance du matériel. -Erreur numéro 631 : Le port a été déconnecté par l'utilisateur. -Erreur numéro 632 : La taille de la structure est incorrecte. -Erreur numéro 633 : Le port est déjà utilisé ou n'est pas configuré pour les appels d'accès distant. -Erreur numéro 634 : Impossible d'enregistrer votre ordinateur sur le réseau distant. -Erreur numéro 636 : Le périphérique attaché au port est incorrect. -Erreur numéro 637 : La chaîne n'a pas pu être convertie. -Erreur numéro 638 : La requête a eu une erreur numéro de délai (timeout). -Erreur numéro 639 : Pas de réseau asynchrone disponible. -Erreur numéro 640 : Une erreur Net BIOS est survenue. -Erreur numéro 641 : Le serveur est dans l'impossibilité d'allouer des ressources Net BIOS nécessaire pour supporter le client. -Erreur numéro 642 : L'un de vos noms Net BIOS est déjà enregistré sur le réseau distant. -Erreur numéro 643 : Défaillance d'une carte réseau sur le serveur. -Erreur numéro 644 : Vous ne recevrez pas de message du réseau. -Erreur numéro 645 : erreur interne d'authentification. -Erreur numéro 646 : Le compte n'est pas autorisé à ouvrir une session à cette heure de la journée. -Erreur numéro 647 : Le compte est désactivé. -Erreur numéro 648 : Le mot de passe a expiré. -Erreur numéro 649 : Le compte n'a pas la permission d'accès distant. -Erreur numéro 650 : Le serveur d'accès distant ne répond pas. -Erreur numéro 651 : Votre modem (ou un autre périphérique connecté a renvoyé une erreur. -Erreur numéro 652 : Réponse du périphérique inconnue. -Erreur numéro 653 : Une macro nécessaire au périphérique est introuvable dans la section du fichier .INF du périphérique. -Erreur numéro 654 : Une commande ou une réponse dans la section du fichier .INF du périphérique fait référence à une macro non définie. -Erreur numéro 655 : La macro est introuvable dans la section du fichier .INF du périphérique. -Erreur numéro 656 : La macro dans la section du fichier .INF du périphérique contient une macro non définie. -Erreur numéro 657 : Le fichier .INF du périphérique n'a pas pu être ouvert. -Erreur numéro 658 : Le nom du périphérique dans le fichier .INF du périphérique ou le fichier .INI du média est trop long. -Erreur numéro 659 : Le fichier .INI du média fait référence à un nom de périphérique inconnu. -Erreur numéro 660 : Le fichier .INF du périphérique n'a pas de réponse pour la commande. -Erreur numéro 661 : Une commande est manquante dans le fichier .INF du périphérique. -Erreur numéro 662 : Tentative de chargement d'une macro non listée dans la section du fichier .INF du périphérique. -Erreur numéro 663 : Le fichier .INI du média fait référence à un type de périphérique inconnu.

-Erreur numéro 664 : Impossible d'allouer de la mémoire. -Erreur numéro 665 : Le port n'est pas configuré pour l'accès distant. -Erreur numéro 666 : Votre modem (ou un autre périphérique connecté ne fonctionne pas. -Erreur numéro 667 : Impossible de lire le fichier .INI du média. -Erreur numéro 668 : La connexion a été interrompu. -Erreur numéro 669 : Le paramètre d'utilisation dans le fichier .INI du média n'est pas valide. -Erreur numéro 670 : Impossible de lire le nom de la section à partir du fichier .INI du média. -Erreur numéro 671 : Impossible de lire le type de périphérique à partir du fichier .INI du média. -Erreur numéro 672 : Impossible de lire le nom de périphérique à partir du fichier .INI du média. -Erreur numéro 673 : Impossible de lire les indications à partir du fichier .INI du média. -Erreur numéro 674 : Impossible de lire la valeur maximale de vitesse de transmission (BPS) pour la connexion à partir du fichier .INI du média. -Erreur numéro 675 : Impossible de lire la valeur maximale de vitesse de transmission (BPS) pour la porteuse à partir du fichier .INI du média. -Erreur numéro 676 : La ligne est occupé. -Erreur numéro 677 : Une personne a répondu a la place d'un modem. -Erreur numéro 678 : Il n'y a pas de réponse. -Erreur numéro 679 : Impossible de détecter la porteuse. -Erreur numéro 680 : Il n'y a pas de tonalité. -Erreur numéro 681 : Erreur générale signalée par le périphérique. -Erreur numéro 682 : ERROR\_WRITING\_SECTIONNAME -Erreur numéro 683 : ERROR\_WRITING\_DEVICETYPE -Erreur numéro 684 : ERROR\_WRITING\_DEVICENAME -Erreur numéro 685 : ERROR\_WRITING\_MAXCONNECTBPS -Erreur numéro 686 : ERROR\_WRITING\_MAXCARRIERBPS -Erreur numéro 687 : ERROR\_WRITING\_USAGE -Erreur numéro 688 : ERROR\_WRITING\_DEFAULTOFF -Erreur numéro 689 : ERROR\_READING\_DEFAULTOFF -Erreur numéro 690 : ERROR\_EMPTY\_INI\_FILE -Erreur numéro 691 : Accès refusé car le nom d'utilisateur et/ou le mot de passe sont incorrects sur le domaine. -Erreur numéro 692 : Défaillance matérielle due au port ou au périphérique attaché. -Erreur numéro 693 : ERROR\_NOT\_BINARY\_MACRO -Erreur numéro 694 : ERROR\_DCB\_NOT\_FOUND -Erreur numéro 695 : ERROR\_STATE\_MACHINES\_NOT\_STARTED -Erreur numéro 696 : ERROR\_STATE\_MACHINES\_ALREADY\_STARTED -Erreur numéro 697 : ERROR\_PARTIAL\_RESPONSE\_LOOPING -Erreur numéro 698 : Une réponse dans le fichier .INF du périphérique n'a pas le format requis. -Erreur numéro 699 : La réponse du périphérique a produit un dépassement de capacité de la mémoire tampon. -Erreur numéro 700 : La commande étendue dans le fichier .INF du périphérique est trop longue. -Erreur numéro 701 : Le périphérique a changé sa vitesse de débit (BPS) par une valeur non compatible avec le pilote de communication. -Erreur numéro 702 : Réponse du périphérique reçue à un moment inattendu. -Erreur numéro 703 : ERROR\_INTERACTIVE\_MODE -Erreur numéro 704 : ERROR\_BAD\_CALLBACK\_NUMBER -Erreur numéro 705 : ERROR\_INVALID\_AUTH\_STATE -Erreur numéro 706 : ERROR\_WRITING\_INITBPS -Erreur numéro 707 : Indication du diagnostic X.25. -Erreur numéro 708 : Le compte a expiré. -Erreur numéro 709 : Erreur lors du changement du mot de passe sur le domaine. Le mot de passe est peut-être trop court oucorrespond à un mot de passe utilisé précédemment. -Erreur numéro 710 : Des erreurs de saturation du port série ont été détectées durant la communication avec votre modem. -Erreur numéro 711 : L'initialisation de RasMan a échoué. Consultez le journal des événements. -Erreur numéro 712 : Initialisation du port duplex. Attendez un moment et recomposez. -Erreur numéro 713 : Aucune ligne RNIS active n'est disponible. -Erreur numéro 714 : Aucun canal RNIS n'est disponible pour effectuer l'appel. -Erreur numéro 715 : Beaucoup d'-Erreur numéros sont survenues car la qualité de la ligne téléphonique est insuffisante.

-Erreur numéro 716 : La configuration IP d'accès distant est inutilisable. -Erreur numéro 717 : Aucune adresse IP n'est disponible dans le groupe statique des adresses IP d'accès distant. -Erreur numéro 718 : Reporté en attendant une réponse valide du PPP homologue distant. -Erreur numéro 719 : PPP terminé par la machine distante. -Erreur numéro 720 : Aucun protocole de contrôle configuré. -Erreur numéro 721 : L'homologue PPP distant ne répond pas. -Erreur numéro 722 : Le paquet PPP n'est pas valide. -Erreur numéro 723 : Le numéro de téléphone, indicatif et extension compris, est trop long. -Erreur numéro 724 : Le protocole IPX ne peut pas composer en sortie sur le port car la machine est un routeur IPX. -Erreur numéro 725 : Le protocole IPX ne peut pas composer en entrée sur le port car le routeur IPX n'est pas installé. -Erreur numéro 726 : Le protocole IPX ne peut pas être utilisé pour composer en sortie plus d'un port à la fois. -Erreur numéro 727 : Impossible d'accéder à TCPCFG.DLL. -Erreur numéro 728 : Impossible de trouver une carte IP attachée à l'accès distant. -Erreur numéro 729 : Impossible d'utiliser SLIP avant que le protocole IP ne soit installé. -Erreur numéro 730 : L'inscription de l'ordinateur n'est pas terminée. -Erreur numéro 731 : Le protocole n'est pas configuré. -Erreur numéro 732 : La négociation PPP ne converge pas. -Erreur numéro 733 : Le protocole de contrôle PPP pour ce protocole réseau n'est pas disponible sur le serveur. -Erreur numéro 734 : Le protocole de contrôle de liaison PPP s'est arrêté. -Erreur numéro 735 : L'adresse requise a été rejetée par le serveur. -Erreur numéro 736 : L'ordinateur distant a mis fin au protocole de contrôle. -Erreur numéro 737 : Bouclage détecté. -Erreur numéro 738 : Le serveur n'a pas assigné une adresse. -Erreur numéro 739 : Le protocole d'authentification demandé par le serveur distant ne peut pas utiliser le mot de passecrypté Windows NT. Recomposez en entrant le mot de passe de façon explicite. -Erreur numéro 740 : Configuration TAPI non valide. -Erreur numéro 741 : L'ordinateur local ne gère pas le cryptage. -Erreur numéro 742 : Le serveur distant ne gère pas le cryptage. -Erreur numéro 743 : Le serveur distant demande le cryptage. -Erreur numéro 744 : Impossible d'utiliser le numéro de réseau IPX assigné par le serveur distant. Consultez le journal des événements. -Erreur numéro 745 : ERROR\_INVALID\_SMM -Erreur numéro 746 : ERROR\_SMM\_UNINITIALIZED -Erreur numéro 747 : ERROR\_NO\_MAC\_FOR\_PORT -Erreur numéro 748 : ERROR\_SMM\_TIMEOUT -Erreur numéro 749 : ERROR\_BAD\_PHONE\_NUMBER -Erreur numéro 750 : ERROR\_WRONG\_MODULE -Erreur numéro 751 : Numéro de rappel non valide. Seuls les caractères de 0 à 9, T, P, >, (, ), -, @ et l'espace sont autorisés dans le numéro. -Erreur numéro 752 : Une erreur a été rencontrée pendant le traitement du script. -Erreur numéro 994 : L'accès à l'attribut étendu (EA) a été refusé. -Erreur numéro 995 : L'opération d'E/S a été arrêtée à cause de l'arrêt d'une thread ou à la demande d'une application. -Erreur numéro 996 : L'événement d'E/S avec chevauchement n'est pas dans un état signalé. -Erreur numéro 997 : Une opération d'E/S avec chevauchement est en cours. -Erreur numéro 998 : L'accès à cet emplacement de la mémoire n'est pas valide. -Erreur numéro 999 : Erreur lors d'une opération de pagination

Source : http://www.vulgarisation-informatique.com/faq-334--codes-erreurs-windows-xp.php. Distribution interdite sans accord écrit d'Anthony ROSSETTO (http://www.vulgarisation-informatique.com/contact.php)